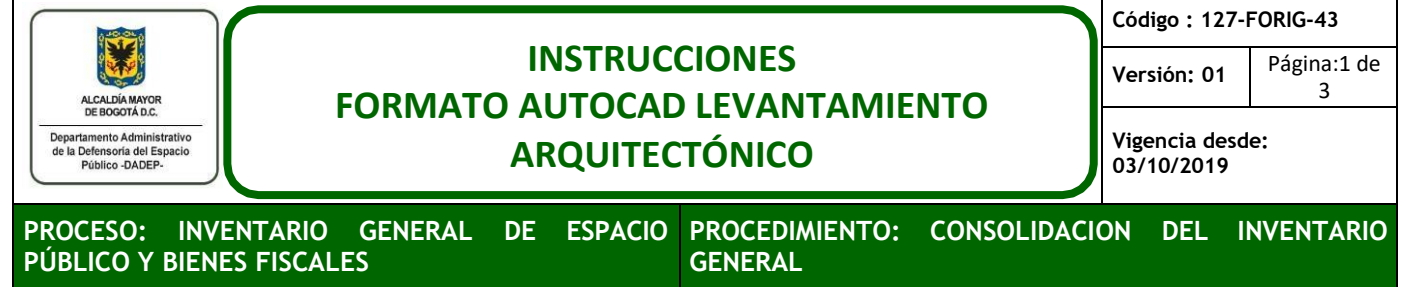

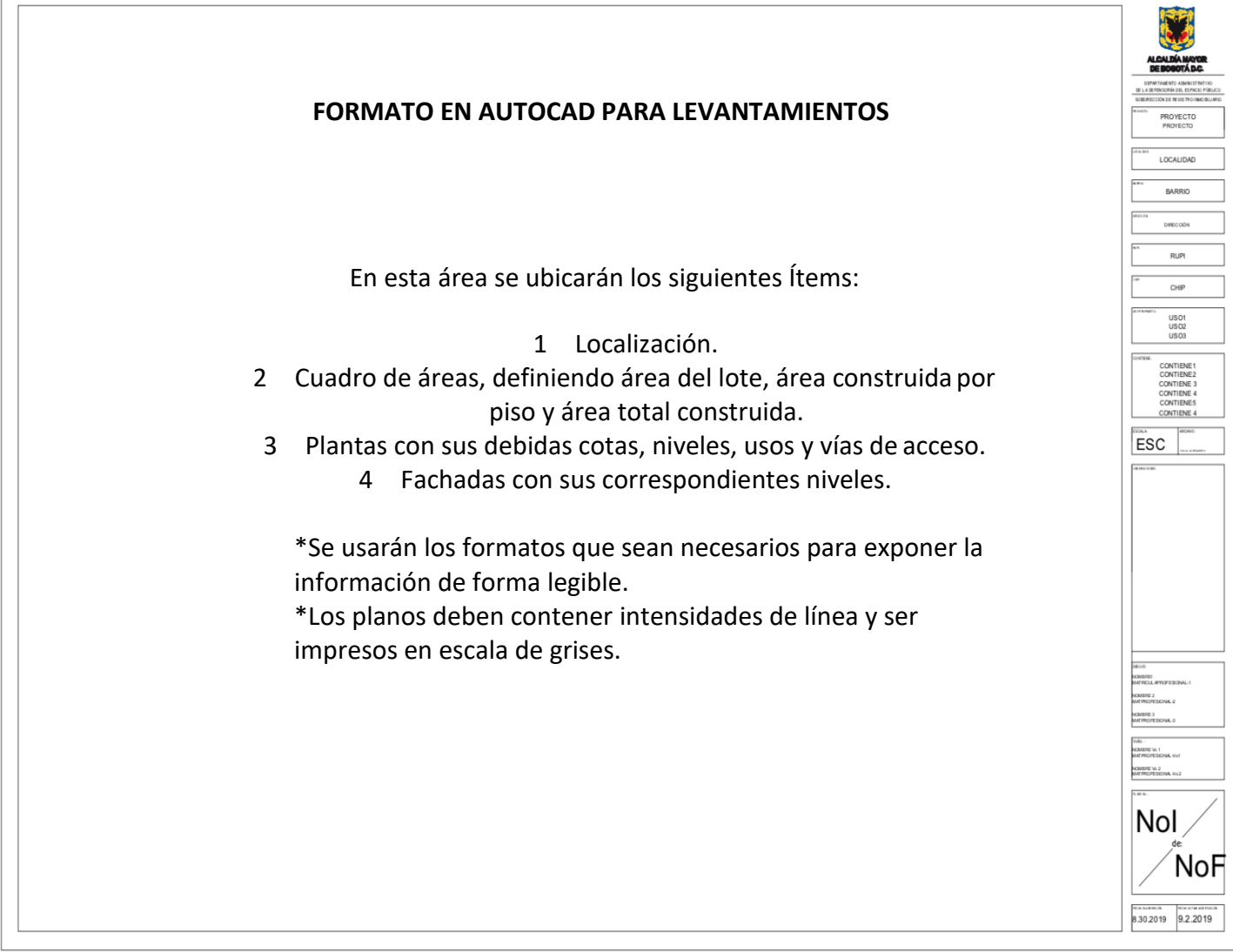

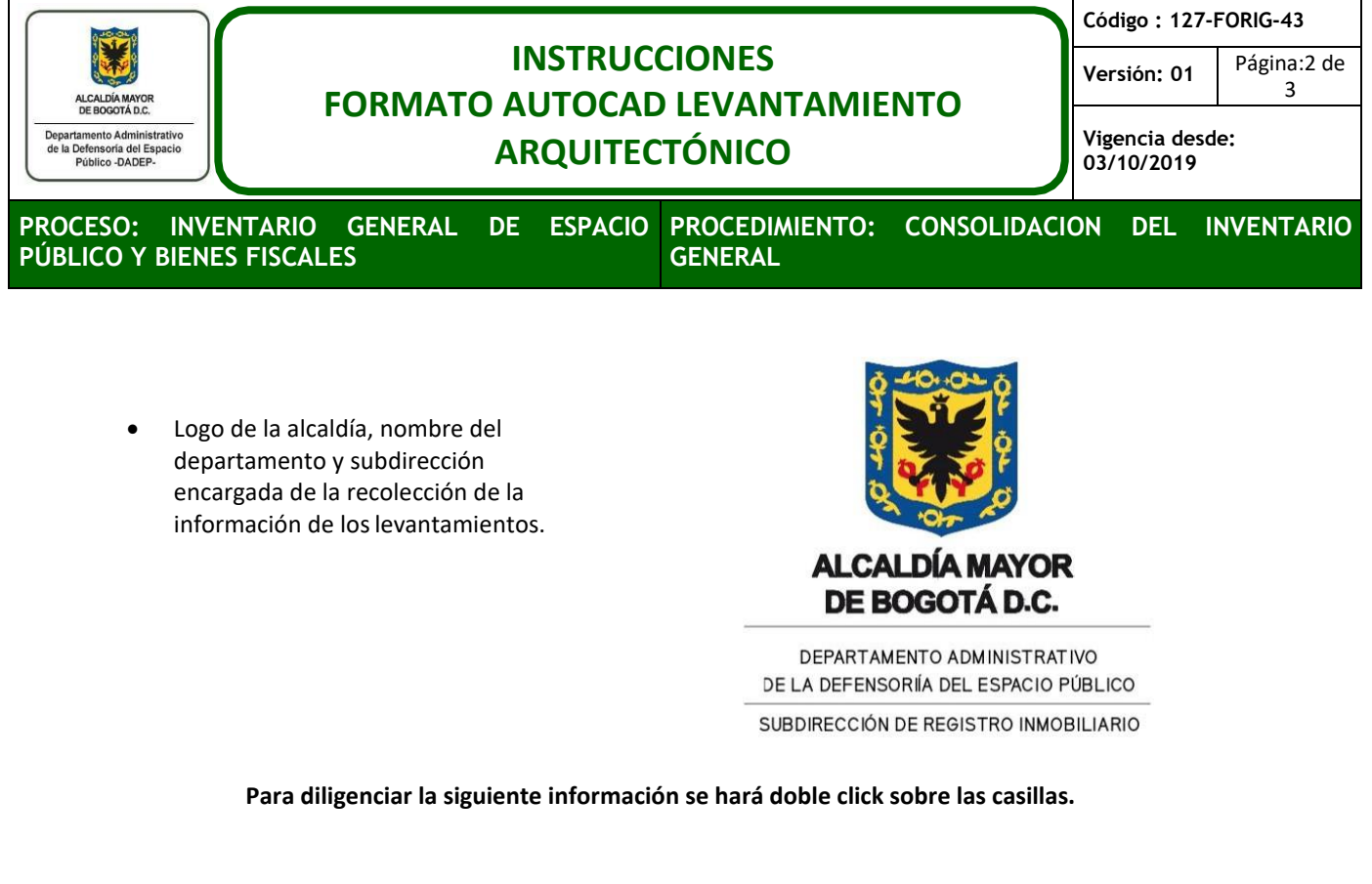

 Esta casilla se diligenciará con el nombre del Bien Inmueble

**PROYECTO PROYECTO** 

 Se suministra la información de la localidad donde se encuentra el bien inmueble.

LOCALIDAD:

PROYECTO:

LOCALIDAD

**BARRIO** 

 Se suministra la información del respectivo barrio donde se encuentra el bien inmueble.

BARRIO:

 Suministrar la información completa y actualizada del bien inmueble.

DIRECCIÓN:

**DIRECCIÓN** 

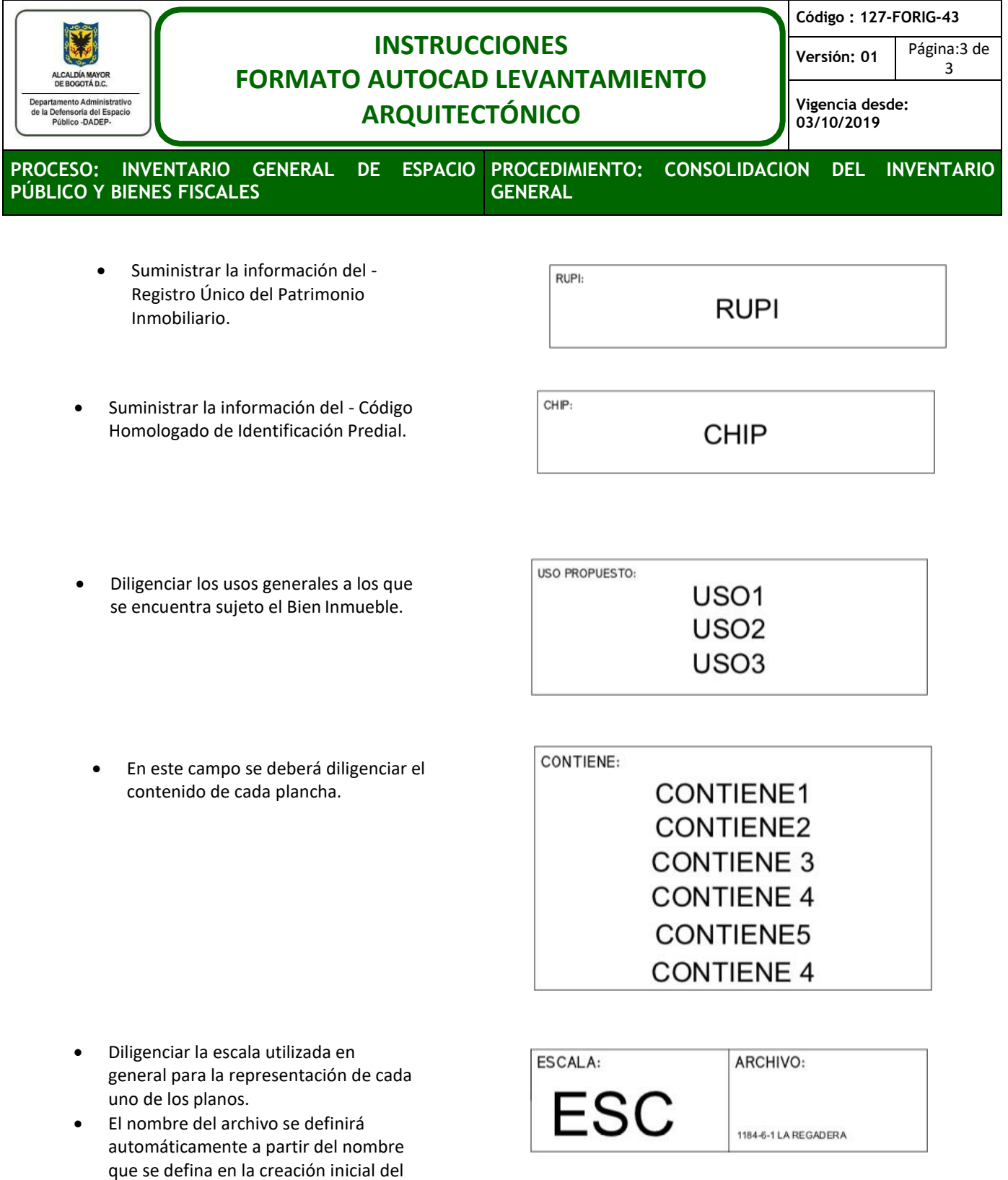

archivo; este deberá estar conformado del RUPI – NOMBRE DEL PROYECTO

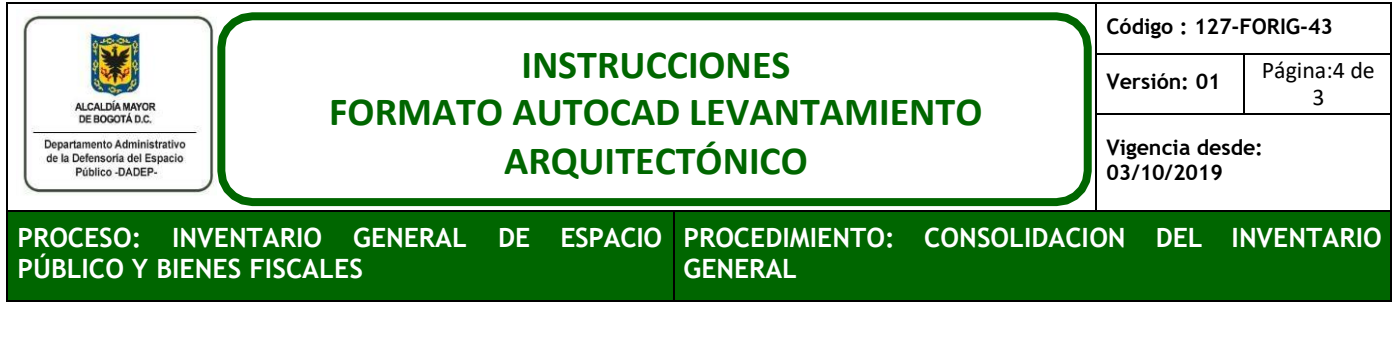

 Anexar la información que se considere relevante o que complemente lo definido en cada plancha.

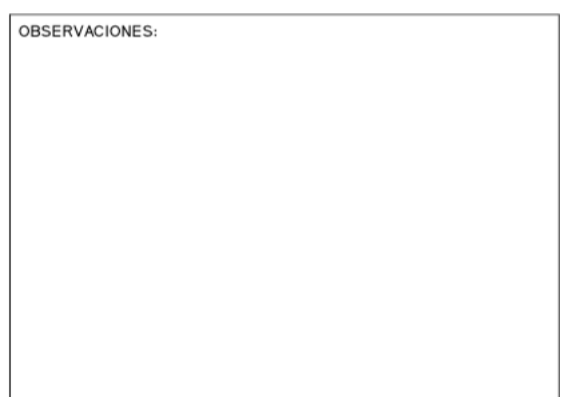

٦

 Suministrar toda la información requerida de la o las personas que elaboraron el levantamiento.

DIBUJÓ:

NOMBRE1 MATRICULAPROFESIONAL-1

NOMBRE 2 MATPROFESIONAL-2

NOMBRE 3 MATPROFESIONAL-3

 Suministrar toda la información requerida de la persona o las personas que revisaron y aprobaron la información suministrada por los profesionales.

VoBo.:

NOMBRE Vo 1 MATPROFESIONAL-Vo1

NOMBRE Vo 2 MATPROFESIONAL-Vo 2

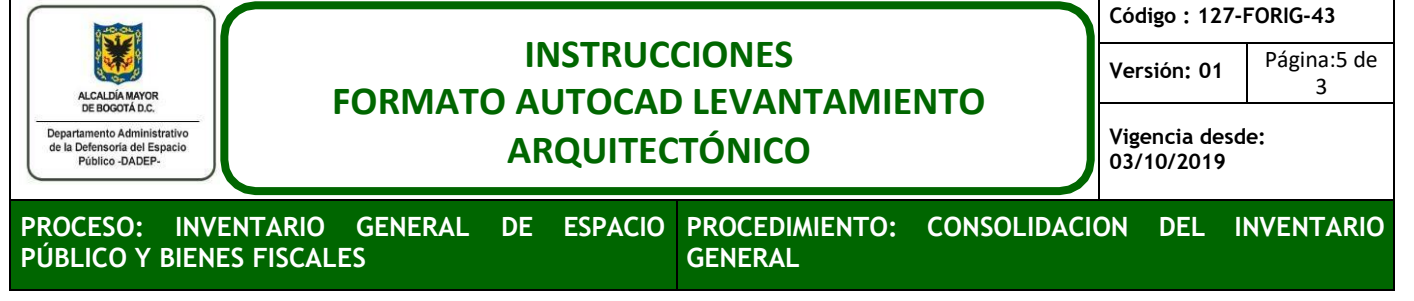

 En este campo se debe definir el número de la plancha y el total de número de planchas que corresponden al proyecto.

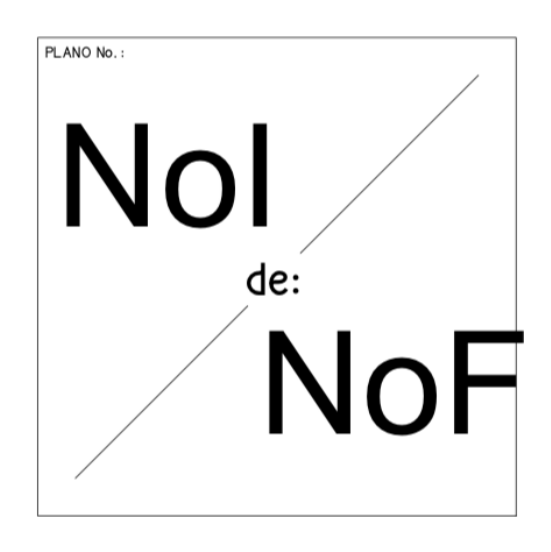

 Este campo se diligenciará automáticamente de la siguiente manera: *Fecha elaboración*: A partir de la creación del archivo. *Fecha última modificación:* La última apertura del archivo.

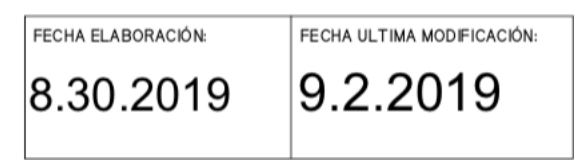